(в ред. Приказов Минфина России от 26.10.2012 № 139н, от 29.12.2014 № 172н)

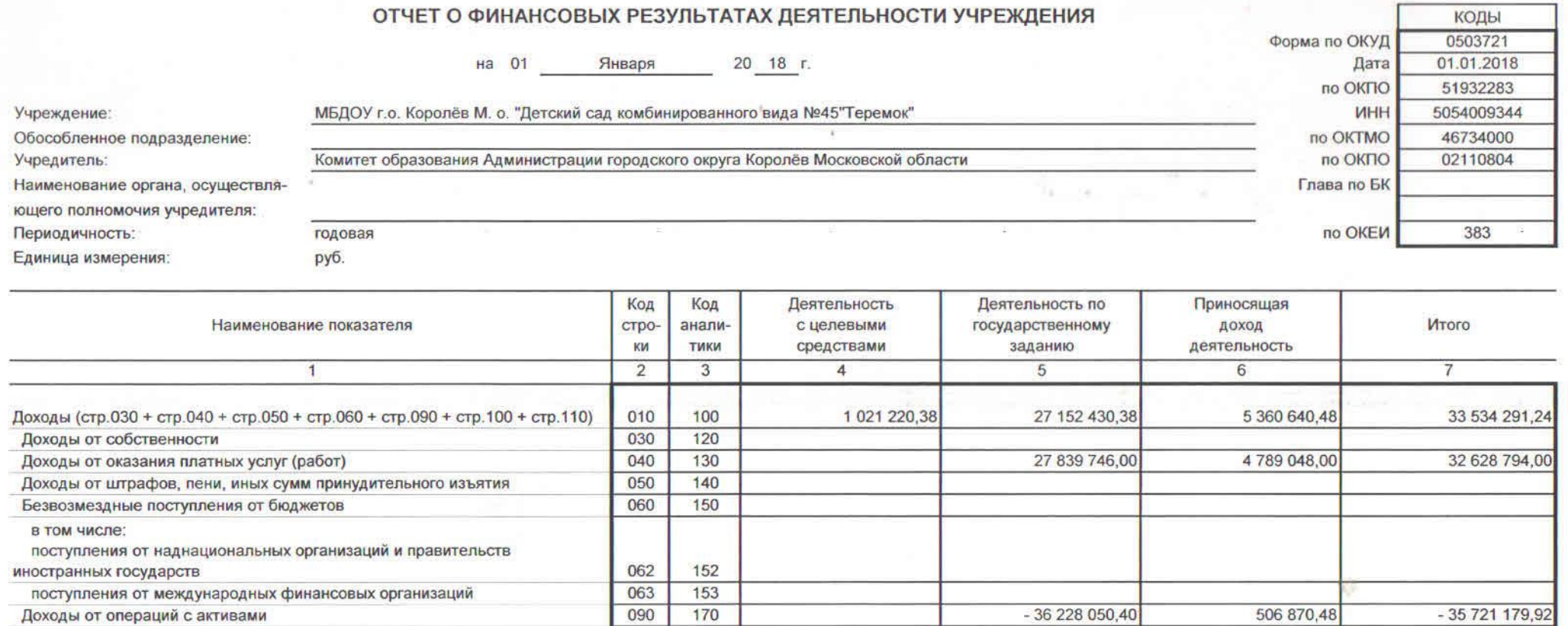

10 B

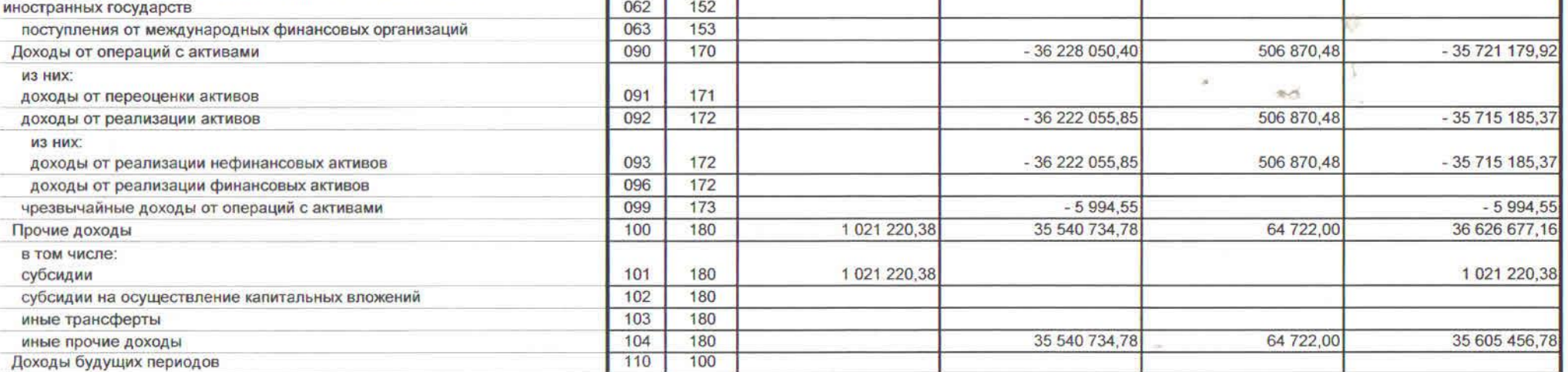

Форма 0503721 с.2

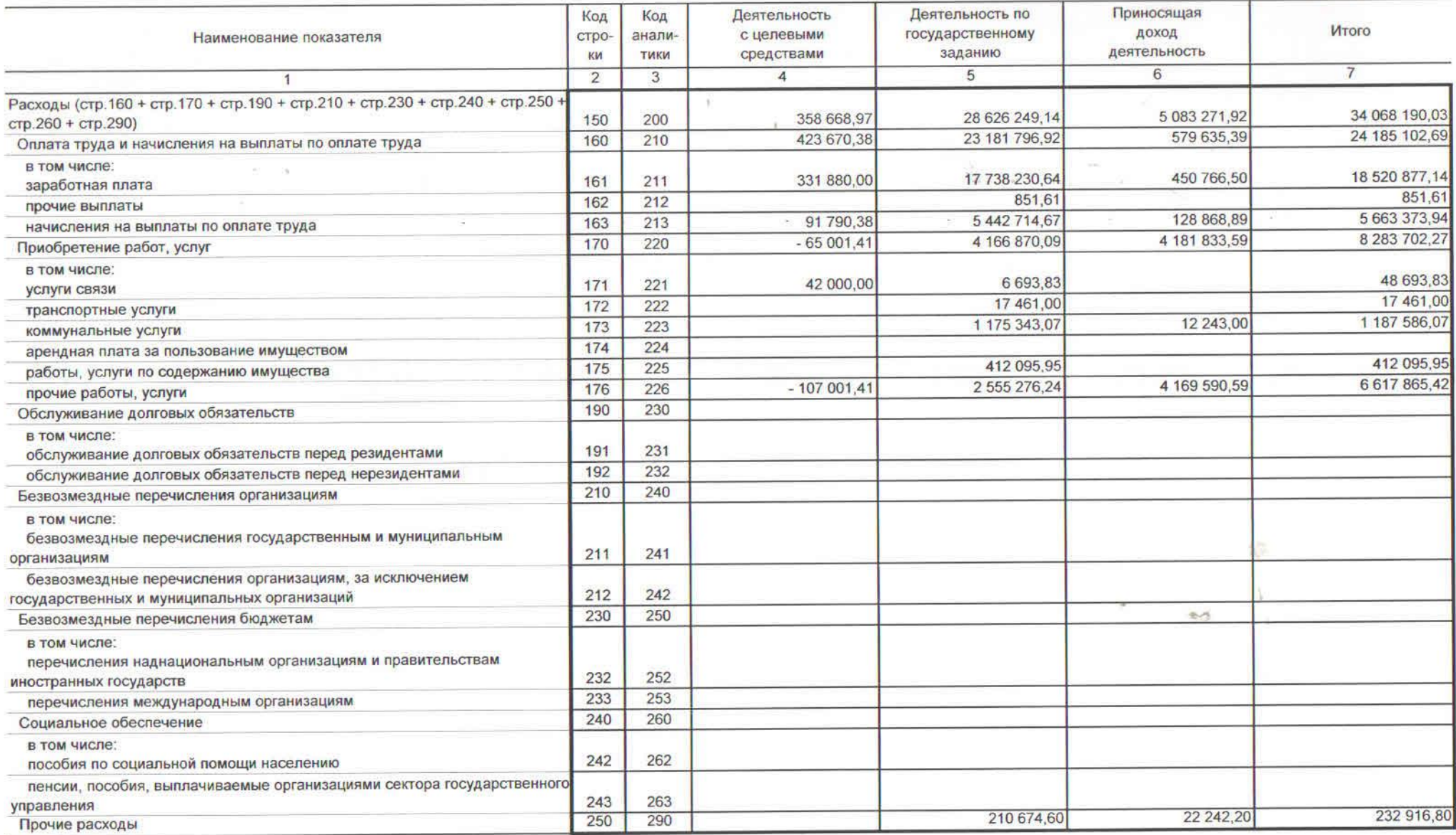

 $\frac{1}{2}$ 

S.

Форма 0503721 с.3

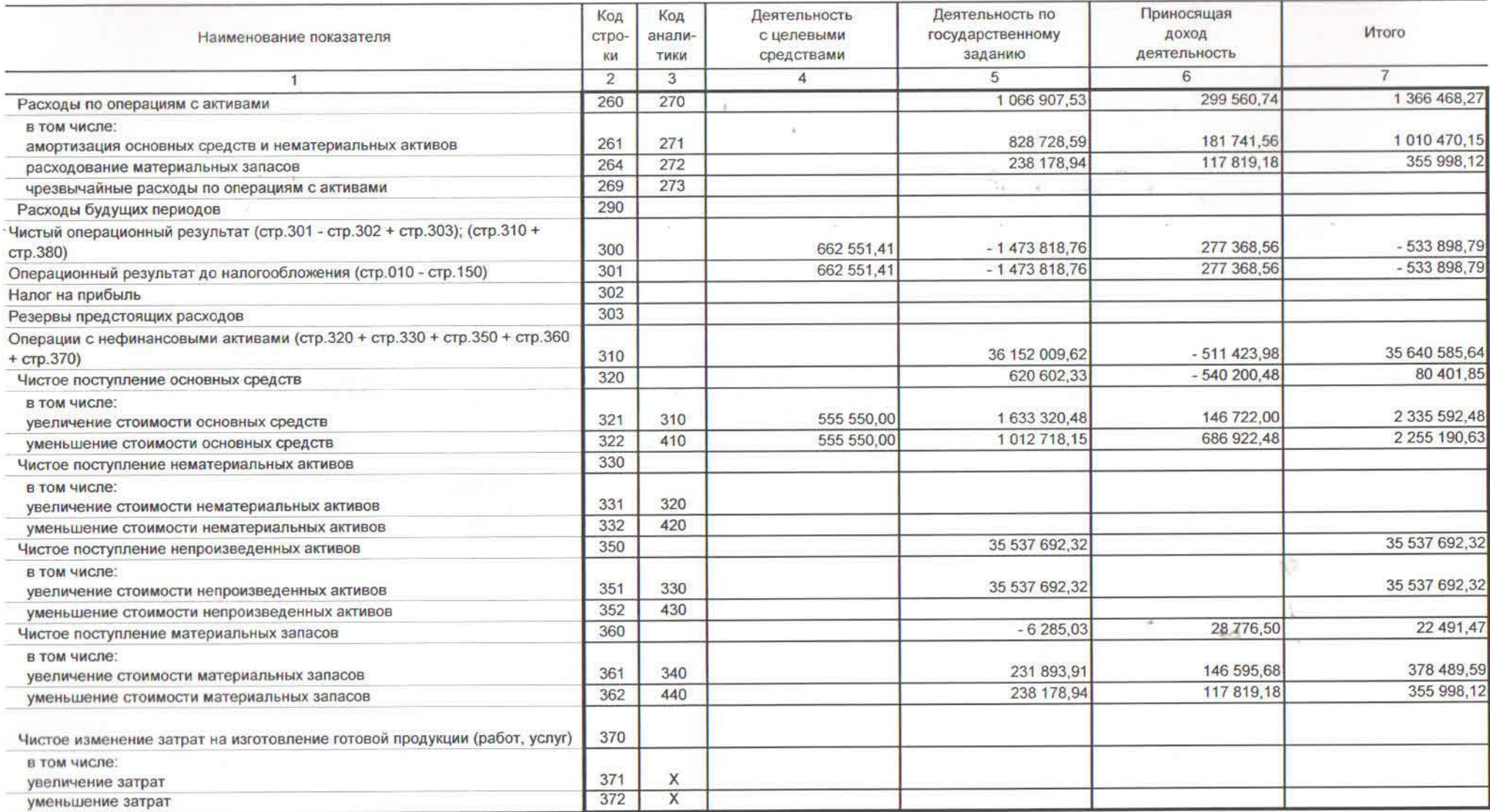

Форма 0503721 с.4 Приносящая Код Код Деятельность Деятельность по аналис целевыми государственному доход Итого Наименование показателя строзаданию деятельность КИ ТИКИ средствами  $6$  $\overline{7}$  $\mathbf{1}$  $\overline{2}$  $\overline{3}$  $\overline{4}$ 5 Операции с финансовыми активами и обязательствами (стр.390 - стр.510) 380 662 551.41  $-37625828,38$ 788 792,54  $-36$  174 484.43 Операции с финансовыми активами (стр.410 + стр.420 + стр.440 + стр.460 +  $-35069271.47$ 390  $-3563917109$ 569 899,62 стр.470 + стр.480) 12 307,78 615 024,55 410 602.716,77 Чистое поступление средств учреждений в том числе: 411 510 1 021 220,38 27 839 746.00 4 792 190.64 33 653 157,02 поступление средств 412 1 021 220,38 27 237 029,23 4779882,86 33 038 132.47 610 выбытие средств 420 Чистое поступление ценных бумаг, кроме акций в том числе: увеличение стоимости ценных бумаг, кроме акций 421 520 422 уменьшение стоимости ценных бумаг, кроме акций 620 440 Чистое поступление акций и иных форм участия в капитале в том числе: 441 530 увеличение стоимости акций и иных форм участия в капитале 442 уменьшение стоимости акций и иных форм участия в капитале 630 460 Чистое предоставление займов (ссуд) в том числе: 461 540 увеличение задолженности по предоставленным займам (ссудам) уменьшение задолженности по предоставленным займам (ссудам) 462 640 470 Чистое поступление иных финансовых активов в том числе: 471 550 увеличение стоимости иных финансовых активов 472 650 уменьшение стоимости иных финансовых активов 480  $-36241887,86$ 557 591,84  $-35684296,02$ Чистое увеличение дебиторской задолженности в том числе: 4789048,00 481 560 1 021 220,38 27 980 724,21 33 790 992,59 увеличение дебиторской задолженности 1 021 220,38 64 222 612,07 4 231 456,16 69 475 288,61 482 660 уменьшение дебиторской задолженности

Форма 0503721 с.5

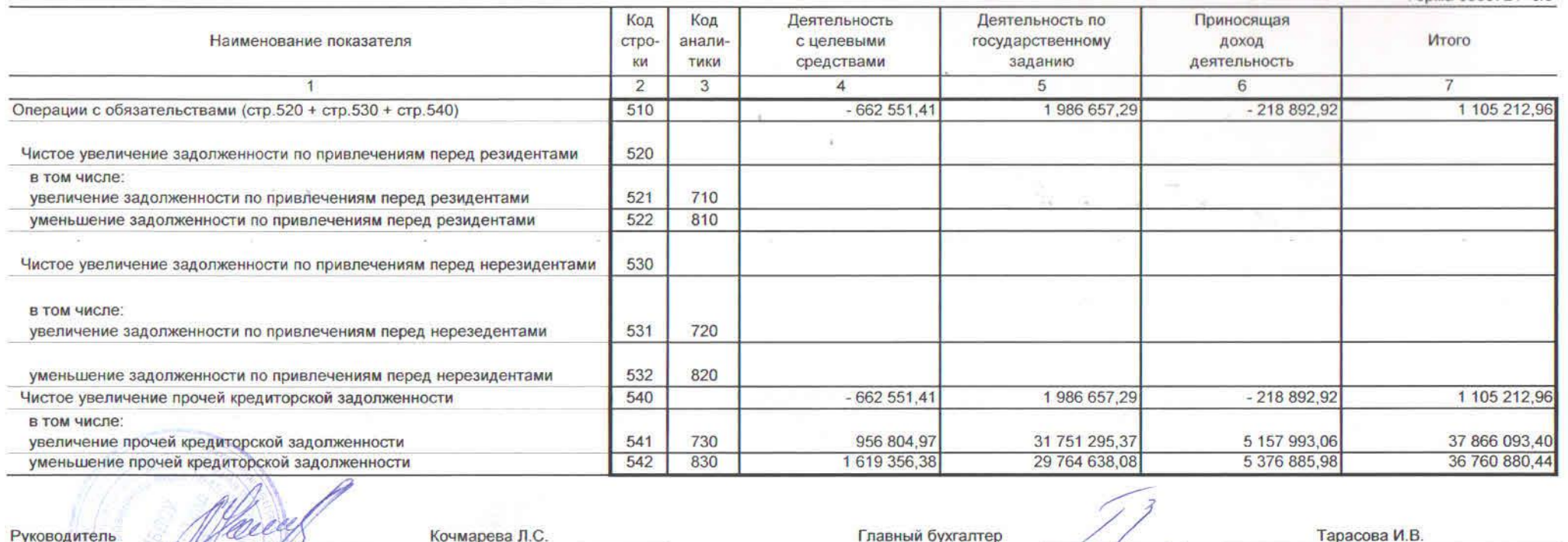

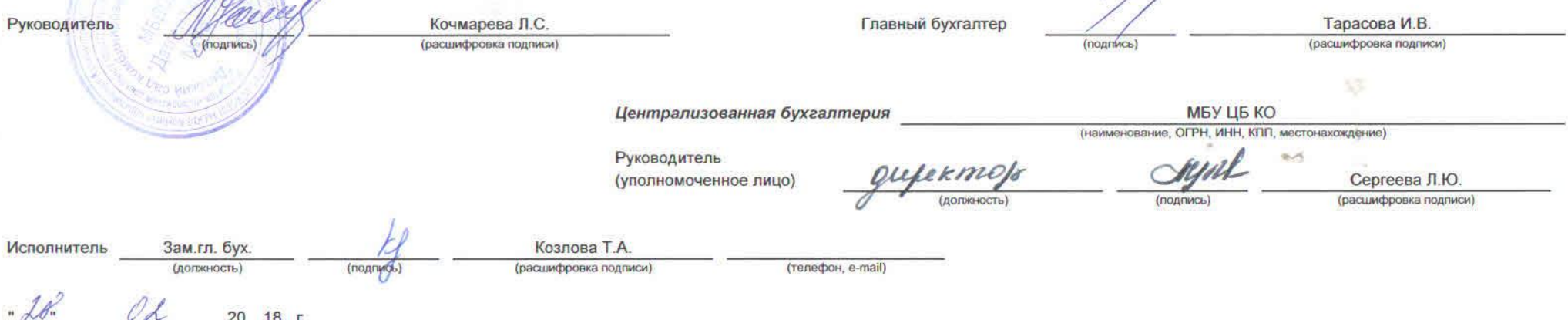